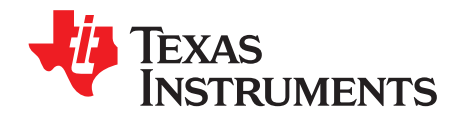

# **AN-1626 551013037 - LMP8100 Evaluation Board**

# **1 Connectors, Jumpers, Test Points**

#### **1.1 Introduction**

This evaluation board contains the LMP8100, along with a logic circuit to program the register in the LMP8100.

#### **1.2 Power Supply**

There are three banana plugs labeled GND, V<sup>+</sup>, and V<sup>−</sup> to power the evaluation board. A single supply of  $+5$  V or a dual supply of  $\pm 2.5$  V can be used.

#### **1.3 Signal Connectors**

There are three connectors for signals:

- J1 is a BNC labeled  $V_{IN}$  for the input signal.
- J2 is a BNC labeled  $V_{OUT}$  for the output signal
- J3 is a 5-pin header that can be connected to a microcontroller. A microcontroller can be used to write the register of the LMP8100 if the logic circuitry on the evaluation board is not used. For more information, see [Section](#page-3-0) 3.4.

#### **1.4 Jumpers**

The evaluation board has six jumpers:

- JP1 connects the SCK pin of the LMP8100 to either the on-board logic or to J3.
- JP2 connects the SDI pin of the LMP8100 to either the on-board logic or to J3.
- JP3 connects the CS pin of the LMP8100 to either the on-board logic or to J3.
- JP4 connects the V<sup>-</sup> pin of the LMP8100 to either the V<sup>-</sup> banana plug or to ground.
- JP5 connects the GRT pin of the LMP8100 to ground, a low-impedance DC source, or an AC ground. For more information, see [Section](#page-3-1) 3.3.
- JP6 connects the enable pin of the op amp used in the low-impedance DC source to either +5 V (enabled) or ground (disabled).

All trademarks are the property of their respective owners.

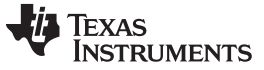

#### Hardware Setup [www.ti.com](http://www.ti.com)

# **1.5 Test Points**

The test points are connected as follows:

- $TP1 +IN$  pin
- TP2 GRT pin
- TP3 SDO pin
- $TP4 V_{\text{OUT}}$  pin
- TP5 SCK pin
- TP6 SDI pin
- $TP7 \overline{CS}$  pin

# **2 Hardware Setup**

#### **2.1 Register Programming Setup**

- To use the on-board logic circuit to program the LMP8100 register connect the jumpers as follows:
	- $-$  JP1 Pins 2 and 3
	- $-$  JP2 Pins 2 and 3
	- $-$  JP3 Pins 2 and 3
- To use an external microcontroller to program the LMP8100 register connect the jumpers as follows:
	- $-$  JP1 Pins 1 and 2
	- $-$  JP2 Pins 1 and 2
	- $-$  JP3 Pins 1 and 2
	- Connect the external microcontroller to J3.

# **2.2 Power Supply Setup**

- $\cdot$  +5 V supply:
	- Connect the jumper as follows:
	- JP4 GND and the center pin
	- $-$  Connect a  $+5$  V supply to the V<sup>+</sup> and GND banana plugs.
- $\cdot$   $\pm 2.5$  V supply:
	- Connect the jumper as follows:
	- $-$  JP4  $V^-$  and the center pin
	- Connect a +2.5 V supply to the V <sup>+</sup> banana plug, a −2.5 V supply to the V <sup>−</sup> banana plug, and supply grounds to the GND banana plug.

# **2.3 GRT Pin Setup**

- Connect the jumpers as follows to connect the GRT pin to ground:
	- JP5 GND and the center pin
	- JP6 GND and the center pin
- Connect the jumpers as follows to connect the GRT pin to a low-impedance source:
	- JP5 DC and the center pin
	- $-$  JP6  $-$  V<sup>+</sup> and the center pin
- Connect the jumpers as follows to connect the GRT pin to an AC ground:
	- JP5 AC GND and the center pin
	- JP6 GND and the center pin

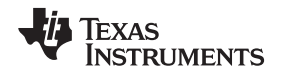

# **2.4 Components**

Various loads can be installed on the evaluation board. The series resistance at R8 can be changed or replaced by a jumper. The resistive load at R4 can be changed. An AC coupled load can be added by using C24 and R9. A capacitive load can be added at C4. The evaluation board with a jumper at R8 has between 6 and 7 pF of parasitic capacitance.

# **3 Using the Board**

# **3.1 Input and Output Signals**

The input signal is connected to the LMP8100 using J1 ( $V_{\text{IN}}$ ). The output signal is taken from J2 ( $V_{\text{OUT}}$ ).

#### **3.2 Programming the LP8100**

The register in the LMP8100 can be programmed using switches SW1 and SW2. SW1 consists of eight switches labeled G0, G1, G2, G3, PO, 0, C0, and C1 corresponding to the eight bits of the LMP8100 register. If the switch is up a "0" is programmed to the corresponding bit. SW2 is used to load the data into the register of the LMP8100.

For example, to load a gain of 6 with a compensation level of 1, SW1 would be set as follows:

 $Go - Down = 1$  $G1 - Up = 0$  $G2 - Down = 1$  $G3 - Up = 0$  $PO - Up = 0$  $0 - Up = 0$  $CO - Down = 1$  $C1 - Up = 0$ 

Pushing SW2 will load the data into the register of the LMP8100. [Table](#page-2-0) 1 shows the possible register values.

<span id="page-2-0"></span>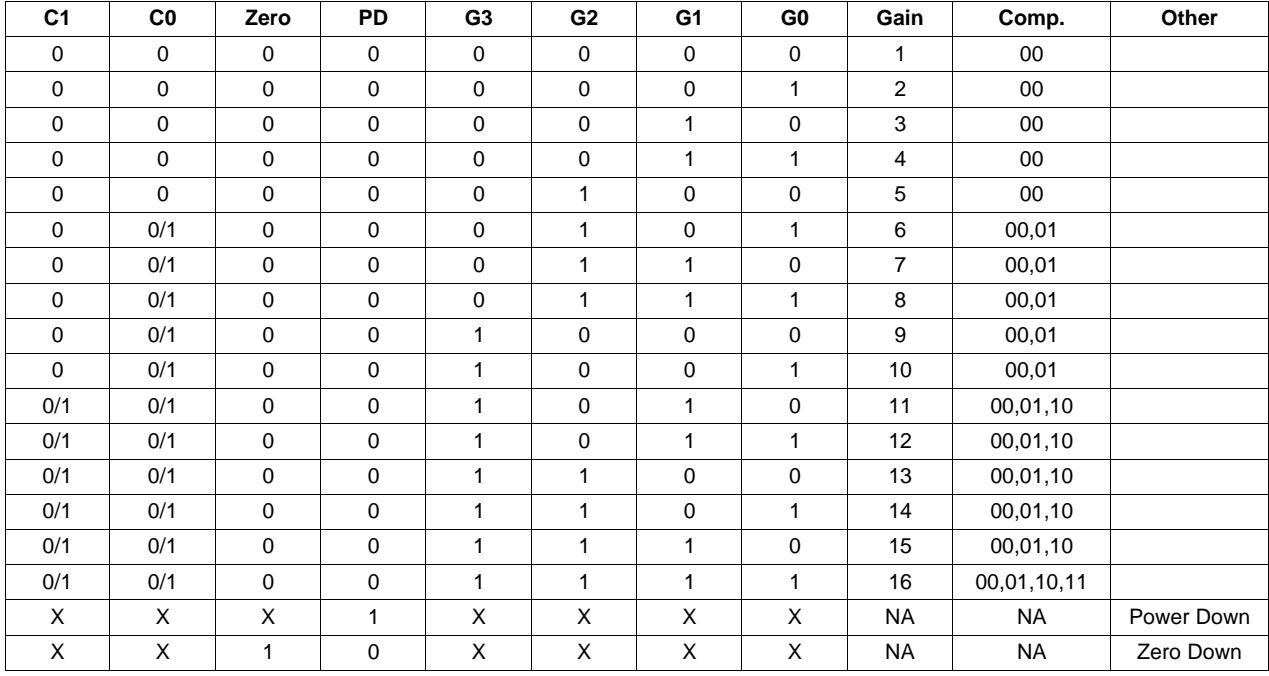

#### **Table 1. Register Values**

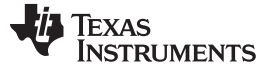

#### <span id="page-3-1"></span>**3.3 Low-Impedance DC Source**

A DC voltage can be applied to the GRT pin. Because the GRT pin is connected to the internal gain setting resistors this DC source needs to be low impedance. Impedance on the GRT pin will change the gain of the LMP8100. The DC source on the evaluation board can use an op amp, U1, to provide a lowimpedance source. To use the DC source install an op amp, connect the DC and center pin of JP5, and connect the V <sup>+</sup> and center pin of JP6. The voltage is set by adjusting R1.

#### <span id="page-3-0"></span>**3.4 Writing to the Register Using a Microcontroller**

A microcontroller can be used to program the LMP8100. The on-board register programmer is disconnected from the LMP8100 by connecting pins 1 and 2 of JP1, JP2, and JP3. The microcontroller signals are connected to the LMP8100 through J3.

#### **4 Schematic**

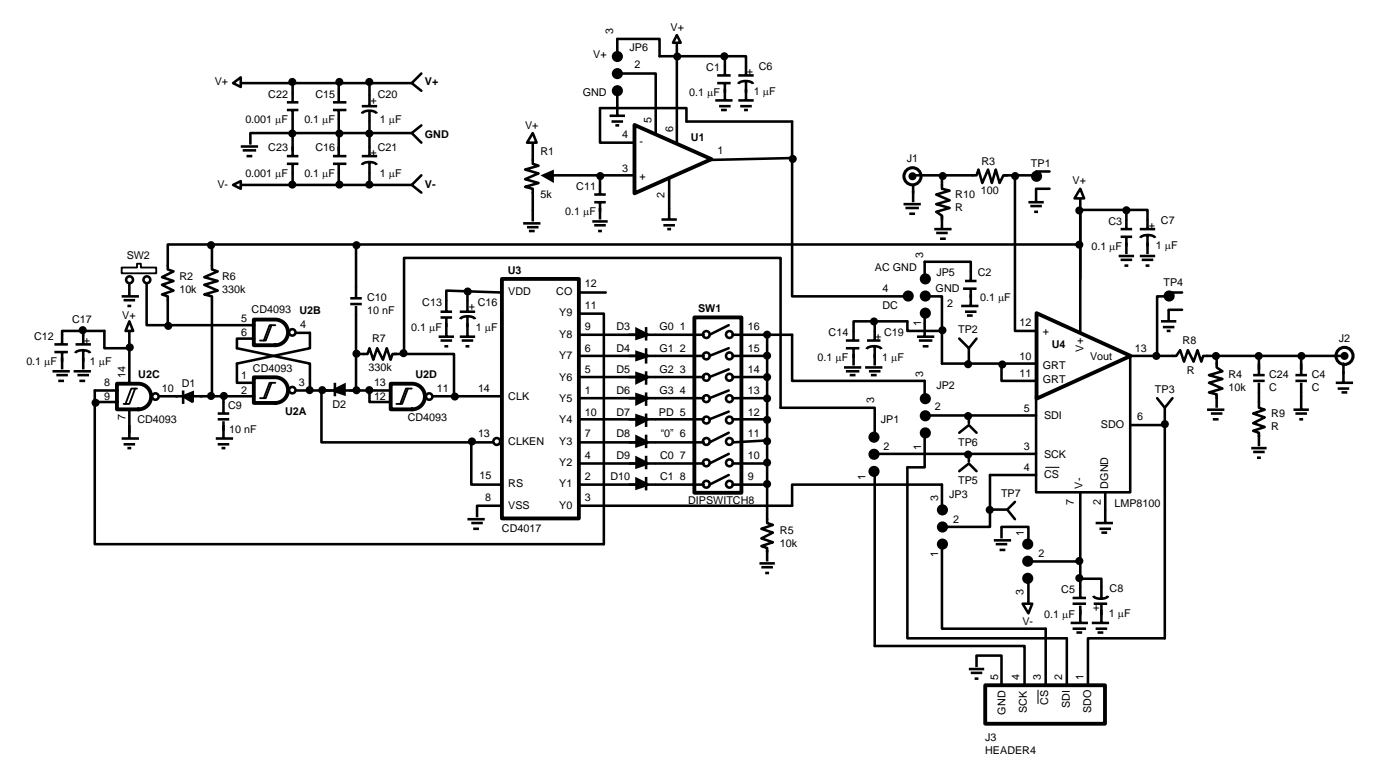

**Figure 1. Schematic**

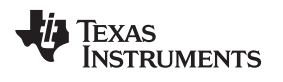

**5 Board Layout**

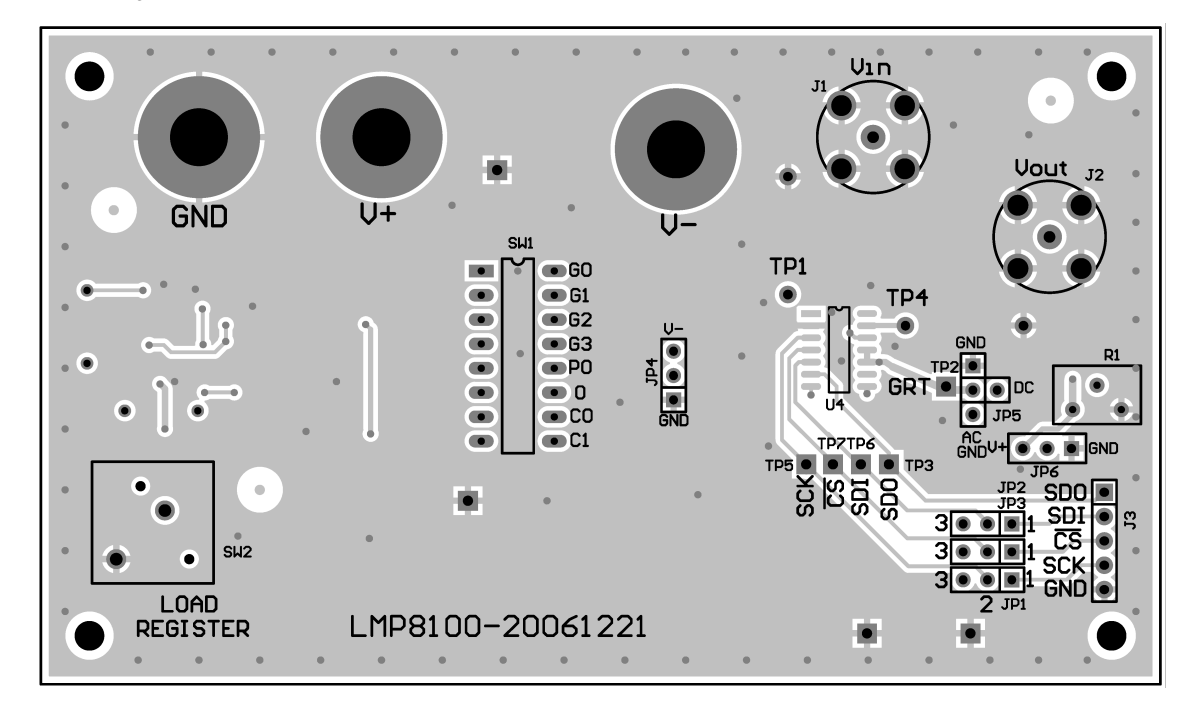

**Figure 2. Top Layout**

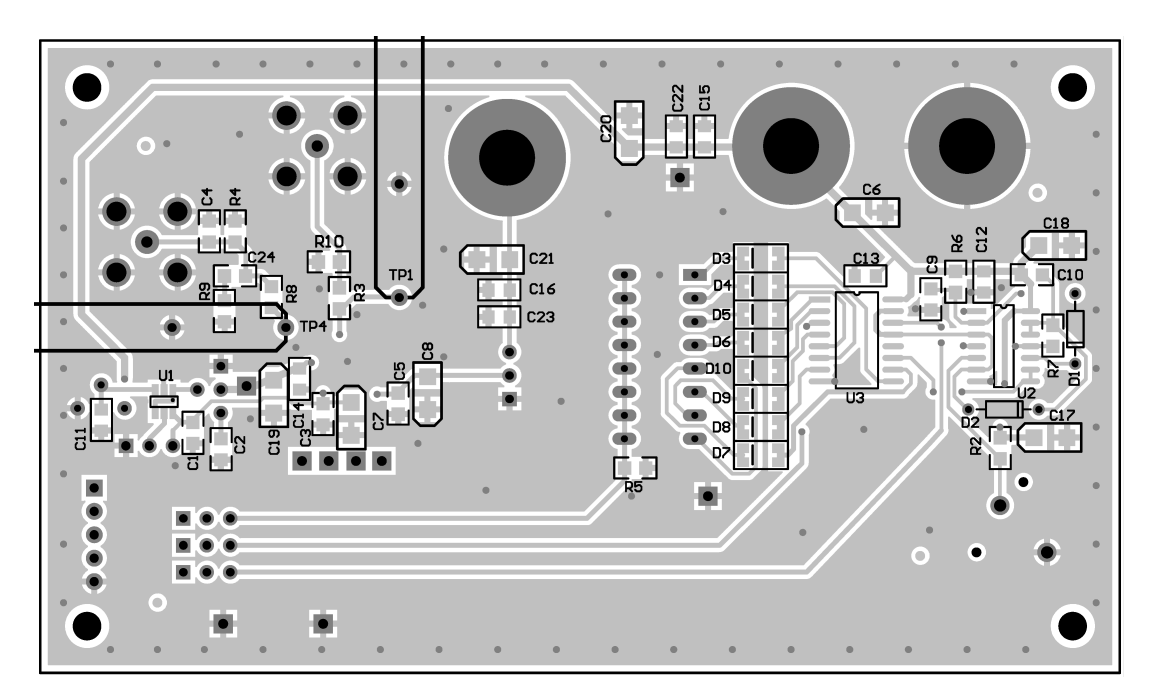

**Figure 3. Bottom Layout**

#### **IMPORTANT NOTICE**

Texas Instruments Incorporated and its subsidiaries (TI) reserve the right to make corrections, enhancements, improvements and other changes to its semiconductor products and services per JESD46, latest issue, and to discontinue any product or service per JESD48, latest issue. Buyers should obtain the latest relevant information before placing orders and should verify that such information is current and complete. All semiconductor products (also referred to herein as "components") are sold subject to TI's terms and conditions of sale supplied at the time of order acknowledgment.

TI warrants performance of its components to the specifications applicable at the time of sale, in accordance with the warranty in TI's terms and conditions of sale of semiconductor products. Testing and other quality control techniques are used to the extent TI deems necessary to support this warranty. Except where mandated by applicable law, testing of all parameters of each component is not necessarily performed.

TI assumes no liability for applications assistance or the design of Buyers' products. Buyers are responsible for their products and applications using TI components. To minimize the risks associated with Buyers' products and applications, Buyers should provide adequate design and operating safeguards.

TI does not warrant or represent that any license, either express or implied, is granted under any patent right, copyright, mask work right, or other intellectual property right relating to any combination, machine, or process in which TI components or services are used. Information published by TI regarding third-party products or services does not constitute a license to use such products or services or a warranty or endorsement thereof. Use of such information may require a license from a third party under the patents or other intellectual property of the third party, or a license from TI under the patents or other intellectual property of TI.

Reproduction of significant portions of TI information in TI data books or data sheets is permissible only if reproduction is without alteration and is accompanied by all associated warranties, conditions, limitations, and notices. TI is not responsible or liable for such altered documentation. Information of third parties may be subject to additional restrictions.

Resale of TI components or services with statements different from or beyond the parameters stated by TI for that component or service voids all express and any implied warranties for the associated TI component or service and is an unfair and deceptive business practice. TI is not responsible or liable for any such statements.

Buyer acknowledges and agrees that it is solely responsible for compliance with all legal, regulatory and safety-related requirements concerning its products, and any use of TI components in its applications, notwithstanding any applications-related information or support that may be provided by TI. Buyer represents and agrees that it has all the necessary expertise to create and implement safeguards which anticipate dangerous consequences of failures, monitor failures and their consequences, lessen the likelihood of failures that might cause harm and take appropriate remedial actions. Buyer will fully indemnify TI and its representatives against any damages arising out of the use of any TI components in safety-critical applications.

In some cases, TI components may be promoted specifically to facilitate safety-related applications. With such components, TI's goal is to help enable customers to design and create their own end-product solutions that meet applicable functional safety standards and requirements. Nonetheless, such components are subject to these terms.

No TI components are authorized for use in FDA Class III (or similar life-critical medical equipment) unless authorized officers of the parties have executed a special agreement specifically governing such use.

Only those TI components which TI has specifically designated as military grade or "enhanced plastic" are designed and intended for use in military/aerospace applications or environments. Buyer acknowledges and agrees that any military or aerospace use of TI components which have **not** been so designated is solely at the Buyer's risk, and that Buyer is solely responsible for compliance with all legal and regulatory requirements in connection with such use.

TI has specifically designated certain components as meeting ISO/TS16949 requirements, mainly for automotive use. In any case of use of non-designated products, TI will not be responsible for any failure to meet ISO/TS16949.

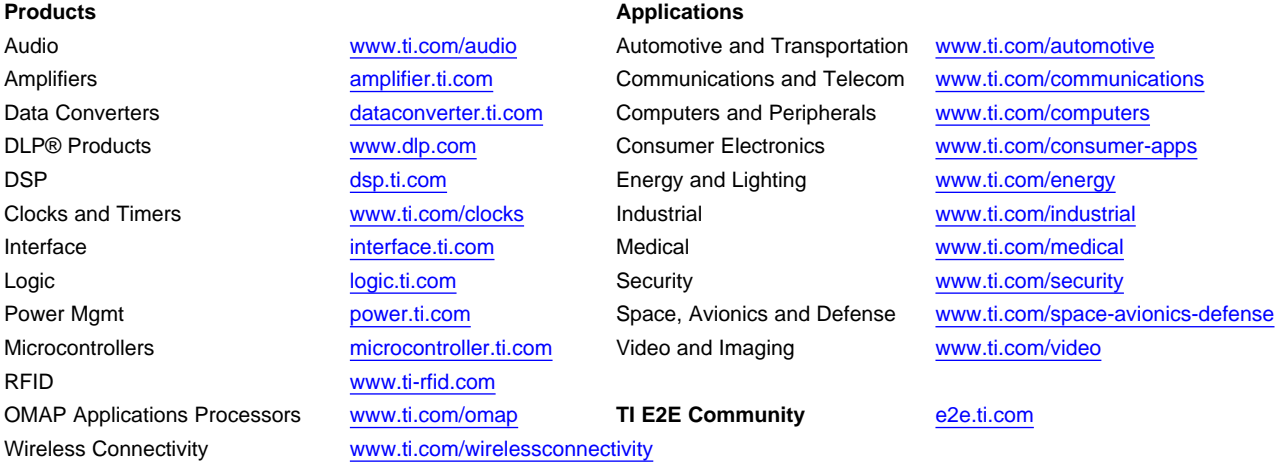

Mailing Address: Texas Instruments, Post Office Box 655303, Dallas, Texas 75265 Copyright © 2013, Texas Instruments Incorporated